# Package 'goldfish'

April 12, 2024

<span id="page-0-0"></span>Encoding UTF-8

Type Package

Title Statistical Network Models for Dynamic Network Data

Version 1.6.8

Date 2024-04-11

License GPL  $(>= 3)$ 

Description Tools for fitting statistical network models to dynamic network data. Can be used for fitting both dynamic network actor models ('DyNAMs') and relational event models ('REMs'). Stadtfeld, Hollway, and Block (2017a) [<doi:10.1177/0081175017709295>](https://doi.org/10.1177/0081175017709295), Stadtfeld, Hollway, and Block (2017b) [<doi:10.1177/0081175017733457>](https://doi.org/10.1177/0081175017733457), Stadtfeld and Block (2017) [<doi:10.15195/v4.a14>](https://doi.org/10.15195/v4.a14), Hoffman et al. (2020) [<doi:10.1017/nws.2020.3>](https://doi.org/10.1017/nws.2020.3).

# URL <https://stocnet.github.io/goldfish/>

## BugReports <https://github.com/stocnet/goldfish/issues/>

**Depends**  $R (= 3.5.0)$ 

Imports Rcpp (>= 1.0.1), changepoint, methods, utils, stats, generics, ggplot2, rlang, tibble

LinkingTo Rcpp, RcppArmadillo

Suggests testthat, knitr, devtools, covr, rmarkdown, pixiedust, igraph, ggraph, migraph, manynet, broom, lmtest

VignetteBuilder knitr

LazyData true

RoxygenNote 7.2.3

NeedsCompilation yes

Config/testthat/edition 3

Author James Hollway [aut, dtc] (IHEID,

<<https://orcid.org/0000-0002-8361-9647>>), Christoph Stadtfeld [aut, dtc], Marion Hoffman [aut],

Alvaro Uzaheta [cre, aut] (<<https://orcid.org/0000-0003-4367-3670>>), Mirko Reul [ctb], Timon Elmer [ctb], Kieran Mepham [ctb], Per Block [ctb], Xiaolei Zhang [ctb], Weigutian Ou [ctb], Emily Garvin [ctb], Siwei Zhang [ctb]

Maintainer Alvaro Uzaheta <ualvaro@ethz.ch>

Repository CRAN

Date/Publication 2024-04-11 22:10:03 UTC

# R topics documented:

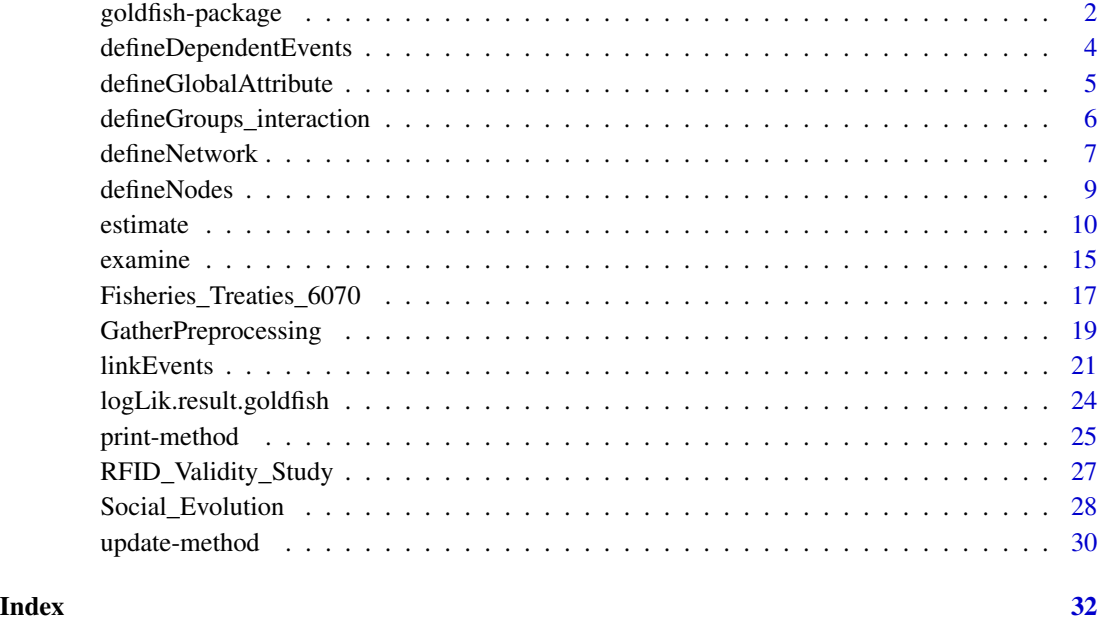

goldfish-package *goldfish package*

# Description

The goldfish Project is an R package that allows to fit statistical network models (such as DyNAM and REM) to dynamic network data.

<span id="page-1-0"></span>

#### <span id="page-2-0"></span>Details

The [goldfish](https://sn.ethz.ch/research/goldfish.html) package in R allows the study of time-stamped network data using a variety of models. In particular, it implements different types of Dynamic Network Actor Models (DyNAMs), a class of models that is tailored to the study of actor-oriented network processess through time. Goldfish also implements different versions of the tie-oriented Relational Event Model by Carter Butts.

#### Author(s)

Maintainer: Alvaro Uzaheta <ualvaro@ethz.ch> [\(ORCID\)](https://orcid.org/0000-0003-4367-3670)

Authors:

- James Hollway <james.hollway@graduateinstitute.ch> [\(ORCID\)](https://orcid.org/0000-0002-8361-9647) (IHEID) [data contributor]
- Christoph Stadtfeld <c.stadtfeld@ethz.ch> [data contributor]
- Marion Hoffman

Other contributors:

- Mirko Reul [contributor]
- Timon Elmer [contributor]
- Kieran Mepham [contributor]
- Per Block [contributor]
- Xiaolei Zhang [contributor]
- Weigutian Ou [contributor]
- Emily Garvin [contributor]
- Siwei Zhang [contributor]

#### References

Stadtfeld, C. (2012). Events in Social Networks: A Stochastic Actor-oriented Framework for Dynamic Event Processes in Social Networks. *KIT Scientific Publishing*. [doi:10.5445/KSP/1000025407](https://doi.org/10.5445/KSP/1000025407)

Stadtfeld, C., and Block, P. (2017). Interactions, Actors, and Time: Dynamic Network Actor Models for Relational Events. *Sociological Science 4 (1)*, 318-52. [doi:10.15195/v4.a14](https://doi.org/10.15195/v4.a14)

Stadtfeld, C., Hollway, J., and Block, P. (2017). Dynamic Network Actor Models: Investigating Coordination Ties Through Time. *Sociological Methodology 47 (1)*. [doi:10.1177/0081175017709295](https://doi.org/10.1177/0081175017709295)

Hollway, J. (2020). Network embeddedness and the rate of international water cooperation and conflict. In *Networks in Water Governance*, edited by Manuel Fischer and Karin Ingold. London: Palgrave, pp. 87-113.

Hoffman, M., Block P., Elmer T., and Stadtfeld C. (2020). A model for the dynamics of face-to-face interactions in social groups. *Network Science*, 8(S1), S4-S25. [doi:10.1017/nws.2020.3](https://doi.org/10.1017/nws.2020.3)

#### See Also

[estimate\(\)](#page-9-1)

#### <span id="page-3-1"></span><span id="page-3-0"></span>**Description**

The final step in defining the data objects is to identify the dependent events.

#### Usage

```
defineDependentEvents(
  events,
  nodes,
  nodes2 = NULL,
  defaultNetwork = NULL,
  envir = environment()
\mathcal{L}
```
# Arguments

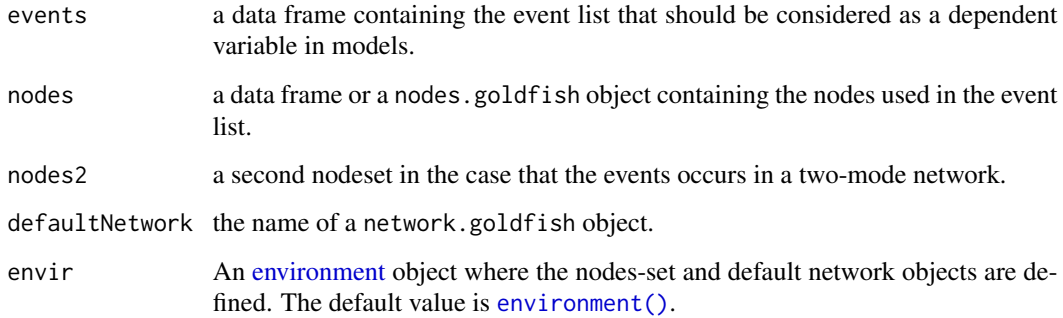

#### Details

Before this step is performed, we have to define: the nodeset ([defineNodes\(\)](#page-8-1)), the network ([defineNetwork\(\)](#page-6-1)) and the link the event list to the network ([linkEvents\(\)](#page-20-1)).

During the definition as a dependent event, some checks are done to ensure consistency with the default network and the nodeset. In particular, consistency of the labels of nodes in the events with the nodes' labels in the network and the nodeset is done.

It is possible to define as a dependent event a different set of events to the ones link to the default network. This is useful to model different type of events where the event dynamic is driven by different effects or its weight differs. Fisheries Treaties 6070 has an example of it, the relational event modeled are fisheries treaties between countries. The bilatchanges data frame contains information of creation and dissolution of treaties. vignette(teaching2) shows how to model just the creation of treaties conditional on creation and dissolution.

#### <span id="page-4-0"></span>Value

an object with additional class dependent.goldfish with attributes:

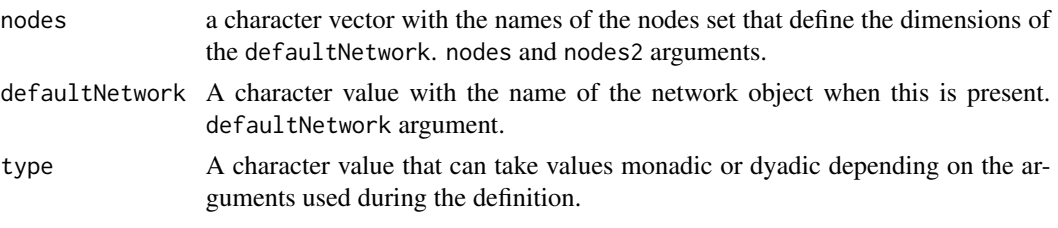

The object can be modified using methods for data frames.

#### See Also

[defineNodes\(\)](#page-8-1), [defineNetwork\(\)](#page-6-1), [linkEvents\(\)](#page-20-1)

#### Examples

```
actors <- data.frame(
  actor = 1:5, label = paste("Action", 1:5),
  present = TRUE, gender = sample.int(2, 5, replace = TRUE)
\lambdaactors <- defineNodes(nodes = actors)
calls <- data.frame(
  time = c(12, 27, 45, 56, 66, 68, 87),
  sender = paste("Actor", c(1, 3, 5, 2, 3, 4, 2)),
  receiver = paste("Actor", c(4, 2, 3, 5, 1, 2, 5)), increment = rep(1, 7))
callNetwork <- defineNetwork(nodes = actors)
callNetwork <- linkEvents(
  x = callNetwork, changeEvent = calls, nodes = actors)
# Defining the dependent events:
callDependent <- defineDependentEvents(
  events = calls, nodes = actors, defaultNetwork = callNetwork
)
```
<span id="page-4-1"></span>defineGlobalAttribute *Define a global time-varying attribute*

#### **Description**

This function allows to define a global attribute of the nodeset (i.e a variable that is identical for each node but changes over time).

#### Usage

```
defineGlobalAttribute(global)
```
#### <span id="page-5-0"></span>Arguments

global a data frame containing all the values this global attribute takes along time.

#### Details

For instance, seasonal climate changes could be defined as a changing global attribute. Then, this global attribute can be linked to the nodeset by using [linkEvents\(\)](#page-20-1)

#### Value

```
an object of class global.goldfish
```
### Examples

seasons <- defineGlobalAttribute(data.frame(time = 1:12, replace = 1:12))

defineGroups\_interaction

*To define the second mode of a DyNAM-i model*

#### **Description**

This function create all objects necessary to the estimation of a DyNAM-i model model = "DyNAMi" from dyadic interaction records and an actor set. It first creates a nodeset for the second mode of the interaction network that will be modeled, i.e. the interaction groups set, and an event list that indicates when groups are present or not through time. It then creates a list of interaction events, between actors and groups, in which an actor either joins or leaves a group. It is decomposed in an list of dependent events (that should be modeled) and a list of exogenous events (that should not be modeled). For example when an actor leaves a group and joins her own singleton group, only the leaving event is modeled but not the joining one, and vice versa when an actor belonging to a singleton group joins another group.

#### Usage

```
defineGroups_interaction(
  records,
  actors,
  seed.randomization,
  progress = getOption("progress")
\mathcal{L}
```
# Arguments

records an object of class data.frame that is a list of rows of type node A, nodeB, Start, End, where nodeA and nodeB indicate the actors involved in a dyadic interaction, and Start and End indicating the starting and ending time of their interaction.

# <span id="page-6-0"></span>defineNetwork 7

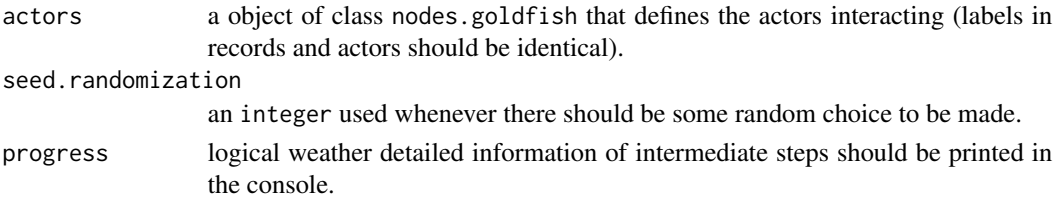

# Details

It is important to notice that sometimes some random decisions have to be made regarding who joined or left a group, for example when two actors start interacting but we do not know who initiated the interaction. Tot est for the robustness of such a procedure, one can use different randomization seeds and run the model several times.

## Value

a list with the following data frames

interaction.updates containing all joining and leaving events

- groups containing the nodeset corresponding to interaction groups (the second mode of the network)
- dependent.events for the events that should be modeled
- exogenous.events that are not modeled (for example when an actor leaves a group and joins its own singleton group, only the leaving event is modeled but not the joining event)
- composition.changes that is an events list that should be attached to the groups nodeset to indicate when a group is present or not

<span id="page-6-1"></span>defineNetwork *Defining a network with dynamic events*

#### Description

The function defines a network object either from a nodeset or from a matrix (sociomatrix or adjacency matrix). If a matrix is used as input, defineNetwork() returns a network filled with the same values as the ones present in the provided network. If the nodeset is the only argument, defineNetwork() returns an empty network with the number of columns and rows corresponding to the size of the nodeset. These networks are static, but they can be turned into dynamic networks by linking dynamic events to the network objectw using [linkEvents\(\)](#page-20-1).

#### Usage

```
defineNetwork(
 matrix = NULL,
 nodes,
 nodes2 = NULL,
 directed = TRUE,
  envir = environment()
)
```
#### <span id="page-7-0"></span>Arguments

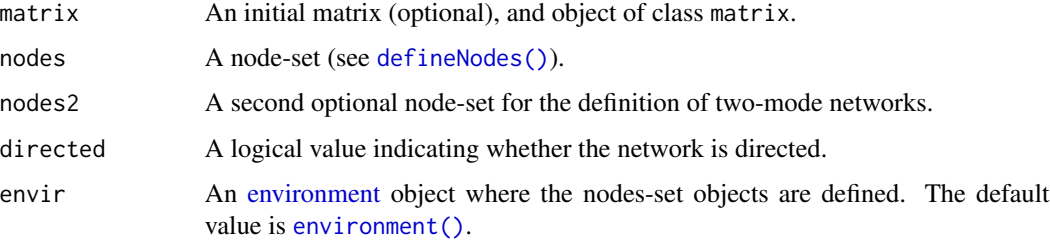

# Details

If a matrix is used as input, its dimension names must be a subset of the nodes in the nodeset as defined with the [defineNodes\(\)](#page-8-1) and the order of the labels in rows and columns must correspond to the order of node labels in the nodeset. The matrix can be directed or undirected (as specified with the directed argument).

If the network is updated over time (e.g., a new wave of friendship data is collected), these changes can be added with the [linkEvents\(\)](#page-20-1) - similar to link changing attribute events to a nodeset. This time, the user needs to provide the network and the associated nodeset. If no matrix is provided, goldfish only considers the nodeset and assumes the initial state to be empty (i.e., a matrix containing only 0s).

#### Value

an object with additional class network.goldfish with attributes:

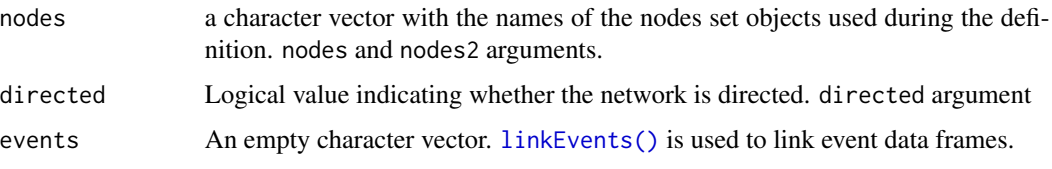

The object can be modified using methods for matrix.

## See Also

```
defineNodes(), linkEvents()
```
#### Examples

```
# If no intial matrix is provided
data("Social_Evolution")
callNetwork <- defineNetwork(nodes = actors)
# If a initial matrix is provided
data("Fisheries_Treaties_6070")
bilatnet <- defineNetwork(bilatnet, nodes = states, directed = FALSE)
```
<span id="page-8-1"></span><span id="page-8-0"></span>

#### **Description**

The defineNodes() function processes and checks the data.frame passed to the nodes argument. This is a recommended step before the definition of the network.

#### Usage

defineNodes(nodes)

#### Arguments

nodes a data.frame object with the nodes attributes with the following reserved names label character variable containing the nodes labels (mandatory) present logical variable indicating if the respective node is present at the first time-point (optional)

#### Details

Additional variables in the nodes data frame object are considered as the initial values of the nodes attributes. Those variables must be of class numeric, character, logical.

It is important that the initial definition of the node set contain all the nodes that could be potential senders or receivers of events. In case that all the nodes are not available at all times, the present variable can be used to define compositional changes. Therefore, the initial node set would contain all the potential senders and receivers nodes and the variable present will indicate all the nodes present at the beginning as senders or receivers. Using [linkEvents\(\)](#page-20-1) is possible to link events where the composition of available nodes changes over time, see vignette("teaching2").

For the attributes in the nodeset to become dynamic, them can be linked to a dynamic event-list data frames in the initial state object by using the [linkEvents\(\)](#page-20-1). A new call of linkEvents() is required for each attribute that is dynamic.

Objects of class [tbl\\_df](#page-0-0) from the tibble package frequently use in the tidyverse ecosystem and objects of class data.table will produce errors in later steps for goldfish. Current implementation of goldfish relies on the subsetting behavior of data frames objects. The previous mentioned objects classes change this behavior producing errors.

#### Value

an object with an additional class nodes.goldfish with attributes:

events An empty character vector. [linkEvents\(\)](#page-20-1) is used to link event data frames. dynamicAttributes

> An empty character vector. [linkEvents\(\)](#page-20-1) is used to link event data frames and their related attribute.

The object can be modified using methods for data frames.

# See Also

[defineNetwork\(\)](#page-6-1), [linkEvents\(\)](#page-20-1)

# Examples

```
nodesAttr <- data.frame(
  label = paste("Actor", 1:5),
  present = c(TRUE, FALSE, TRUE, TRUE, FALSE),
  gender = c(1, 2, 1, 1, 2)\overline{)}nodesAttr <- defineNodes(nodes = nodesAttr)
# Social evolution nodes definition
data("Social_Evolution")
actors <- defineNodes(actors)
# Fisheries treaties nodes definition
data("Fisheries_Treaties_6070")
states <- defineNodes(states)
```
<span id="page-9-1"></span>

estimate *Estimate a model*

# Description

Estimates parameters for a dynamic network model via maximum likelihood implementing the iterative Newton-Raphson procedure as describe in Stadtfeld and Block (2017).

#### Usage

```
estimate(
  x,
 model = c("DyNAM", "REM", "DyNAMi"),
  subModel = c("choice", "rate", "choice_coordination"),
  estimationInit = NULL,
 preprocessingInit = NULL,
 preprocessingOnly = FALSE,
  envir = newenv(),
 progress = getOption("progress"),
  verbose = getOption("verbose")
\mathcal{L}
```
# Arguments

x a formula that defines at the left-hand side the dependent network (see [defineDependentEvents\(\)](#page-3-1)) and at the right-hand side the effects and the variables for which the effects are expected to occur (see vignette("goldfishEffects")).

<span id="page-9-0"></span>

#### estimate 11

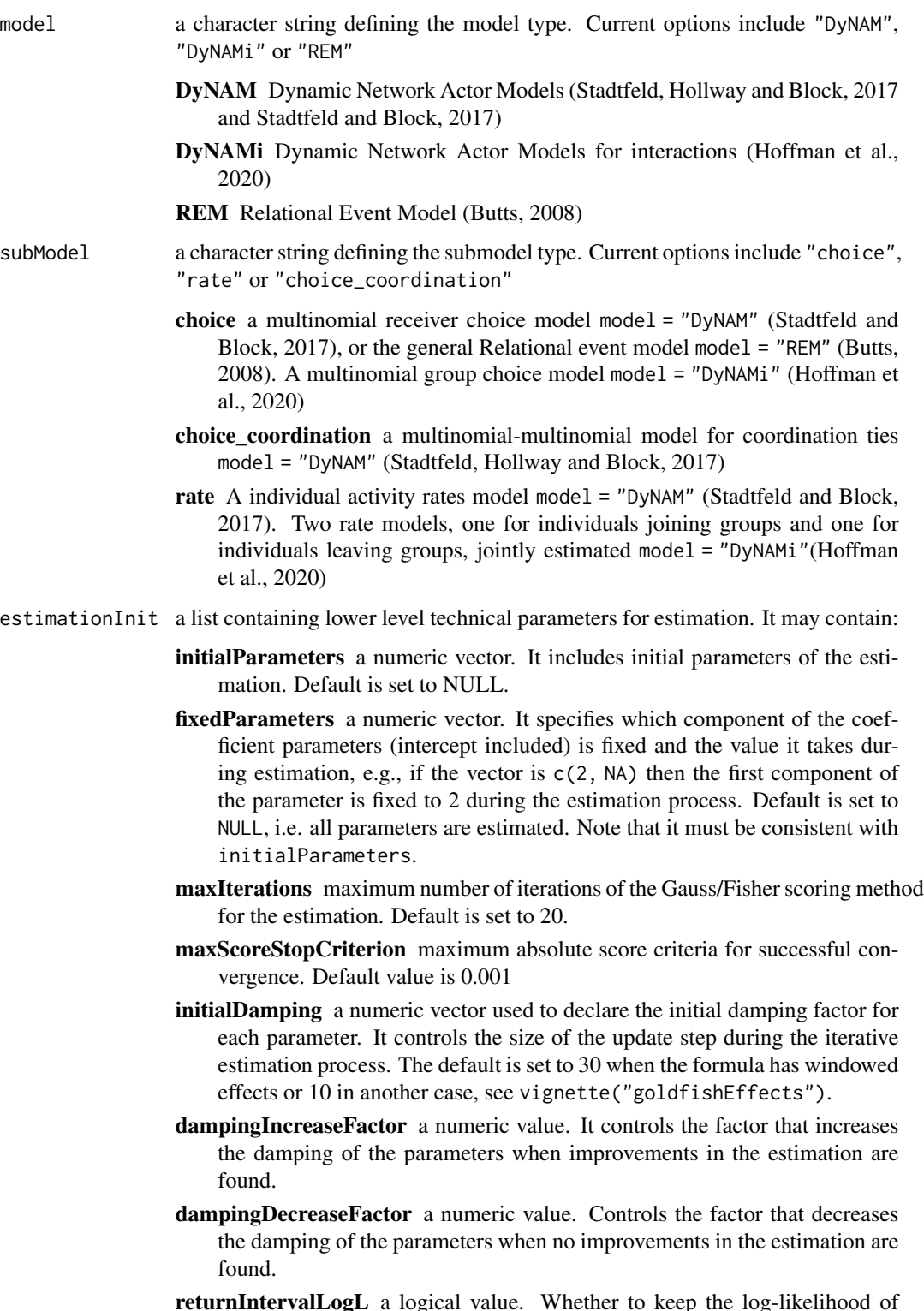

returnIntervalLogL a logical value. Whether to keep the log-likelihood of each event from the final iteration of the Gauss/Fisher estimation method.

<span id="page-11-0"></span>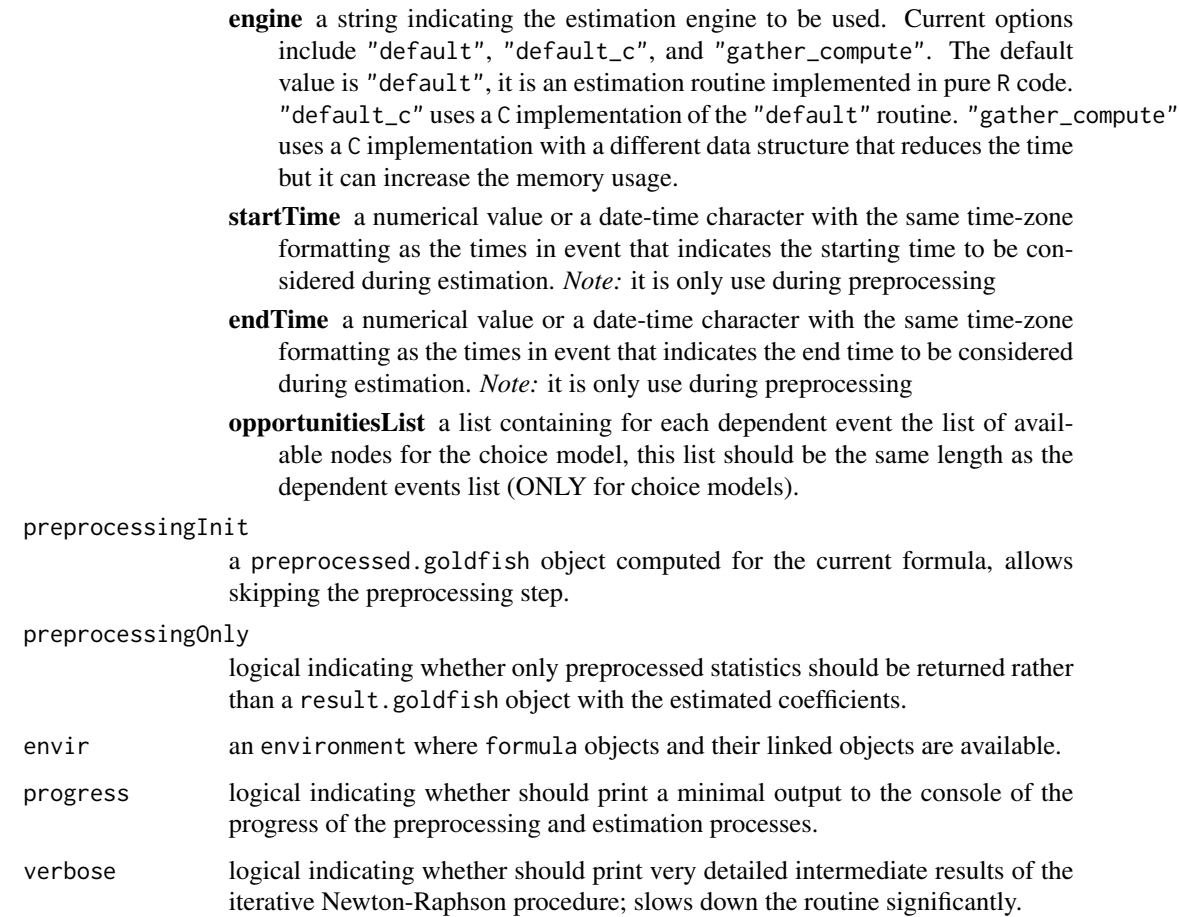

# Details

Missing data is imputed during the preprocessing stage. For network data missing values are replaced by a zero value, it means that is assuming a not tie/event explicitly. For attributes missing values are replaced by the mean value, if missing values are presented during events updates they are replace by the mean of the attribute in that moment of time.

# Value

returns an object of [class\(\)](#page-0-0) "result.goldfish" when preprocessingOnly = FALSE or a preprocessed statistics object of class "preprocessed.goldfish" when preprocessingOnly = TRUE.

An object of class "result.goldfish" is a list including:

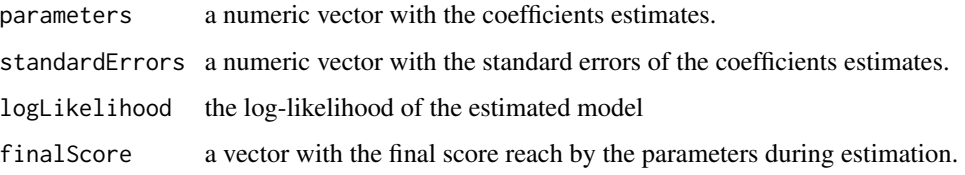

#### estimate 13

finalInformationMatrix a matrix with the final values of the negative Fisher information matrix. The inverse of this matrix gives the variance-covariance matrix for the parameters estimates. convergence a list with two elements. The first element (isConverged) is a logical value that indicates the convergence of the model. The second element (maxAbsScore) reports the final maximum absolute score in the final iteration. nIterations an integer with the total number of iterations performed during the estimation process. nEvents an integer reporting the number of events considered in the model. names a matrix with a description of the effects used for model fitting. It includes the name of the object used to calculate the effects and additional parameter description. formula a formula with the information of the model fitted. model a character value of the model type. subModel a character value of the subModel type. rightCensored a logical value indicating if the estimation process considered right-censored events. Only it is considered for DyNAM-rate (model = "DyNAM" and subModel = "rate") or REM (model = "REM") models, and when the model includes the intercept.

#### DyNAM

The actor-oriented models that the goldfish package implements have been called Dynamic Network Actor Models (DyNAMs). The model is a two-step process. In the first step, the waiting time until an actor i initiates the next relational event is modeled (model = "DyNAM" and subModel = "rate") by an exponential distribution depending on the actor activity rate. In the second step, the conditional probability of i choosing j as the event receiver is modeled (model = "DyNAM" and subModel = "choice") by a multinomial probability distribution with a linear predictor. These two-steps are assumed to be conditionally independent given the process state (Stadtfeld, 2012), due to this assumption is possible to estimate these components by different calls of the estimate function.

#### Waiting times

When DyNAM-rate (model = "DyNAM" and subModel = "rate") model is used to estimate the first step component of the process, or the REM model = "REM" model is used. It is important to add a time intercept to model the waiting times between events, in this way the algorithm considers the right-censored intervals in the estimation process.

In the case that the intercept is not included in the formula. The model reflects the likelihood of an event being the next in the sequence. This specification is useful for scenarios where the researcher doesn't have access to the exact interevent times. For this ordinal case the likelihood of an event is merely a multinomial probability (Butts, 2008).

#### <span id="page-13-0"></span>References

Butts C. (2008). A Relational Event Framework for Social Action. *Sociological Methodology 38 (1)*. [doi:10.1111/j.14679531.2008.00203.x](https://doi.org/10.1111/j.1467-9531.2008.00203.x)

Hoffman, M., Block P., Elmer T., and Stadtfeld C. (2020). A model for the dynamics of face-to-face interactions in social groups. *Network Science*, 8(S1), S4-S25. [doi:10.1017/nws.2020.3](https://doi.org/10.1017/nws.2020.3)

Stadtfeld, C. (2012). Events in Social Networks: A Stochastic Actor-oriented Framework for Dynamic Event Processes in Social Networks. *KIT Scientific Publishing*. [doi:10.5445/KSP/1000025407](https://doi.org/10.5445/KSP/1000025407)

Stadtfeld, C., and Block, P. (2017). Interactions, Actors, and Time: Dynamic Network Actor Models for Relational Events. *Sociological Science 4 (1)*, 318-52. [doi:10.15195/v4.a14](https://doi.org/10.15195/v4.a14)

Stadtfeld, C., Hollway, J., and Block, P. (2017). Dynamic Network Actor Models: Investigating Coordination Ties Through Time. *Sociological Methodology 47 (1)*. [doi:10.1177/0081175017709295](https://doi.org/10.1177/0081175017709295)

#### See Also

[defineDependentEvents\(\)](#page-3-1), [defineGlobalAttribute\(\)](#page-4-1), [defineNetwork\(\)](#page-6-1), [defineNodes\(\)](#page-8-1), [linkEvents\(\)](#page-20-1)

# Examples

```
# A multinomial receiver choice model
data("Social_Evolution")
callNetwork <- defineNetwork(nodes = actors, directed = TRUE)
callNetwork <- linkEvents(
  x = callNetwork, changeEvent = calls,
  nodes = actors
\lambdacallsDependent <- defineDependentEvents(
  events = calls, nodes = actors,
  defaultNetwork = callNetwork
)
mod 01 <- estimate(callsDependent \sim inertia + recip + trans,
  model = "DyNAM", subModel = "choice",
  estimationInit = list(engine = "default_c")
)
summary(mod01)
# A individual activity rates model
mod 02 <- estimate(callsDependent \sim 1 + nodeTrans + indeg + outdeg,
  model = "DyNAM", subModel = "rate",
  estimationInit = list(engine = "default_c")
)
summary(mod02)
# A multinomial-multinomial choice model for coordination ties
data("Fisheries_Treaties_6070")
states <- defineNodes(states)
states <- linkEvents(states, sovchanges, attribute = "present")
```
#### <span id="page-14-0"></span>examine the state of the state of the state of the state of the state of the state of the state of the state of the state of the state of the state of the state of the state of the state of the state of the state of the st

```
states <- linkEvents(states, regchanges, attribute = "regime")
states <- linkEvents(states, gdpchanges, attribute = "gdp")
bilatnet <- defineNetwork(bilatnet, nodes = states, directed = FALSE)
bilatnet <- linkEvents(bilatnet, bilatchanges, nodes = states)
contignet <- defineNetwork(contignet, nodes = states, directed = FALSE)
contignet <- linkEvents(contignet, contigchanges, nodes = states)
createBilat <- defineDependentEvents(
  events = bilatchanges[bilatchanges$increment == 1, ],
  nodes = states, defaultNetwork = bilatnet
)
partnerModel <- estimate(
  createBilat ~
    inertia(bilatnet) +
    indeg(bilatnet, ignoreRep = TRUE) +
    trans(bilatnet, ignoreRep = TRUE) +
    tie(contignet) +
    alter(states$regime) +
    diff(states$regime) +
    alter(states$gdp) +
    diff(states$gdp),
  model = "DyNAM", subModel = "choice_coordination",
  estimationInit = list(initialDamping = 40, maxIterations = 30)
\mathcal{L}summary(partnerModel)
```
examine *Diagnostic functions*

#### Description

Provide diagnostic functions for an object of class result.goldfish. outliers helps to identify outliers events. changepoints helps to identify where a change point in the events sequence is presented using the log-likelihood.

#### Usage

```
examineOutliers(
  x,
 method = c("Hamped", "IQR", "Top"),
 parameter = 3,
 window = NULL
)
```

```
examineChangepoints(
  x,
 moment = c("mean", "variance"),method = c("PELT", "AMOC", "BinSeg"),
 window = NULL,...
)
```
### Arguments

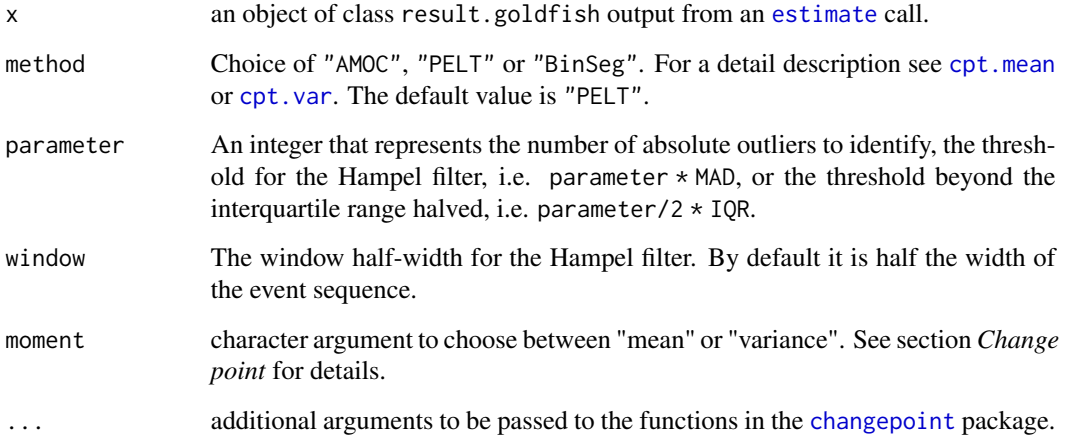

# Value

NULL if neither outliers nor change points are identified. An object of class ggplot object from a call of [ggplot2::ggplot\(\)](#page-0-0). It can be modified using the ggplot2 syntax.

# **Outliers**

examineOutliers creates a plot with the log-likelihood of the events in the y-axis and the event index in the x-axis, identifying observations with labels indicating the sender and recipient.

#### Change point

The parameter moment controls which method from the package [changepoint](#page-0-0) is used:

- "mean" It uses the [cpt.mean](#page-0-0) function to investigate optimal positioning and (potentially) number of change points for the log-likelihood of the events in mean.
- "variance" It uses the [cpt.var](#page-0-0) function to investigate optimal positioning and (potentially) number of change points for the log-likelihood of the events in variance

The function call creates a plot with the log-likelihood of the events in the y-axis and the event index in the x-axis, highlighting the change point sections identified by the method.

<span id="page-15-0"></span>

#### <span id="page-16-0"></span>Examples

```
# A multinomial receiver choice model
data("Social_Evolution")
callNetwork <- defineNetwork(nodes = actors, directed = TRUE)
callNetwork <- linkEvents(
  x = \text{callNetwork}, \text{changeEvent} = \text{cells},nodes = actors
\lambdacallsDependent <- defineDependentEvents(
  events = calls, nodes = actors,
  defaultNetwork = callNetwork
)
mod01 <- estimate(callsDependent ~ inertia + recip + trans,
  model = "DyNAM", subModel = "choice",
  estimationInit = list(
    returnIntervalLogL = TRUE,
    engine = "default_c"
  )
\overline{)}examineOutliers(mod01)
examineChangepoints(mod01)
```
<span id="page-16-1"></span>Fisheries\_Treaties\_6070

*International bilateral fisheries treaties (1960-1970)*

#### **Description**

An abbreviated version of the international fisheries agreements dataset, including only bilateral agreements, fewer variables, and ranging only between 1960 and 1970 inclusive. This data set is only meant for testing, and not for inference. It provides an example of an undirected, weighted (by integer/increment) network, with composition change and both monadic and dyadic covariates. Monadic variables include the dates states gain or lose sovereign status, their polity score, and their GDP. Dyadic variables include bilateral fisheries agreements between states, and states' contiguity with one another over time.

#### Usage

```
data(Fisheries_Treaties_6070)
```
bilatchanges

bilatnet

contigchanges

contignet gdpchanges regchanges sovchanges states

# Format

The data includes several dataframes: states (154 rows, 4 columns, monadic), sovchanges (62 rows, 3 columns, monadic), regchanges (145 rows, 3 columns, monadic), gdpchanges (979 rows, 3 columns, monadic), bilatchanges (77 rows, 4 columns, dyadic), contigchanges (139 rows, 4 columns, dyadic). See below for variables and formats.

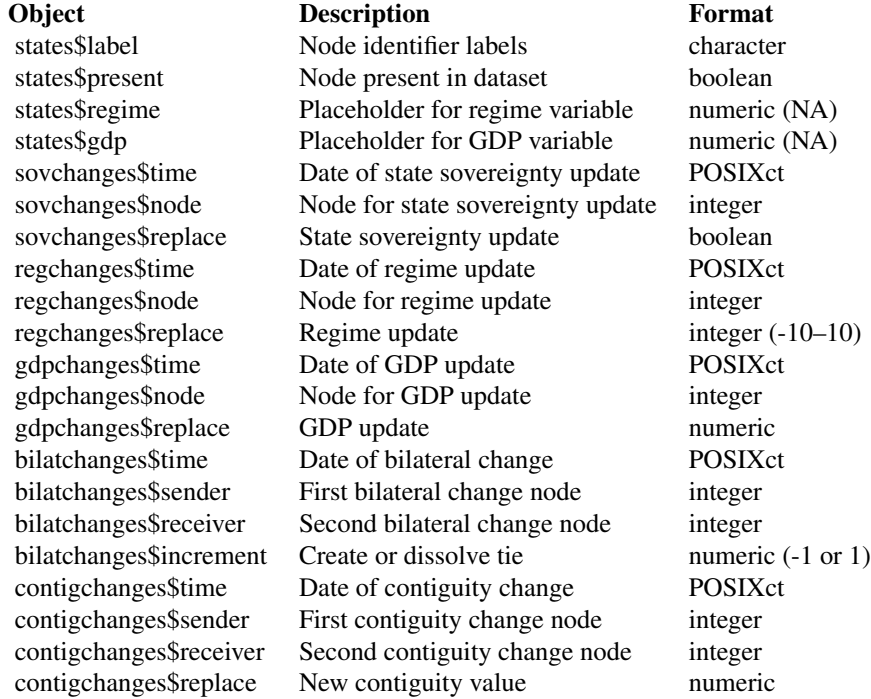

An object of class data. frame with 77 rows and 4 columns.

An object of class matrix (inherits from array) with 154 rows and 154 columns.

An object of class data. frame with 139 rows and 4 columns.

An object of class matrix (inherits from array) with 154 rows and 154 columns.

An object of class data. frame with 979 rows and 3 columns.

<span id="page-18-0"></span>An object of class data. frame with 145 rows and 3 columns.

An object of class data. frame with 62 rows and 3 columns.

An object of class data.frame with 154 rows and 4 columns.

#### References

Hollway, James, and Johan Koskinen. 2016. Multilevel Embeddedness: The Case of the Global Fisheries Governance Complex. *Social Networks*, 44: 281-94. [doi:10.1016/j.socnet.2015.03.001.](https://doi.org/10.1016/j.socnet.2015.03.001)

Hollway, James, and Johan H Koskinen. 2016. Multilevel Bilateralism and Multilateralism: States' Bilateral and Multilateral Fisheries Treaties and Their Secretariats. In *Multilevel Network Analysis for the Social Sciences*, edited by Emmanuel Lazega and Tom A B Snijders, 315-32. Cham: Springer International Publishing. [doi:10.1007/9783319245201\\_13.](https://doi.org/10.1007/978-3-319-24520-1_13)

GatherPreprocessing *Gather preprocess data from a formula*

#### Description

Gather the preprocess data from a formula and a model, where the output corresponds to the data structure used by the engine gather\_compute; see [estimate\(\)](#page-9-1).

#### Usage

```
GatherPreprocessing(
  formula,
 model = c("DyNAM", "REM"),subModel = c("choice", "choice_coordination", "rate"),
 preprocessArgs = NULL,
 progress = getOption("progress"),
 envir = newenv())
```
# Arguments

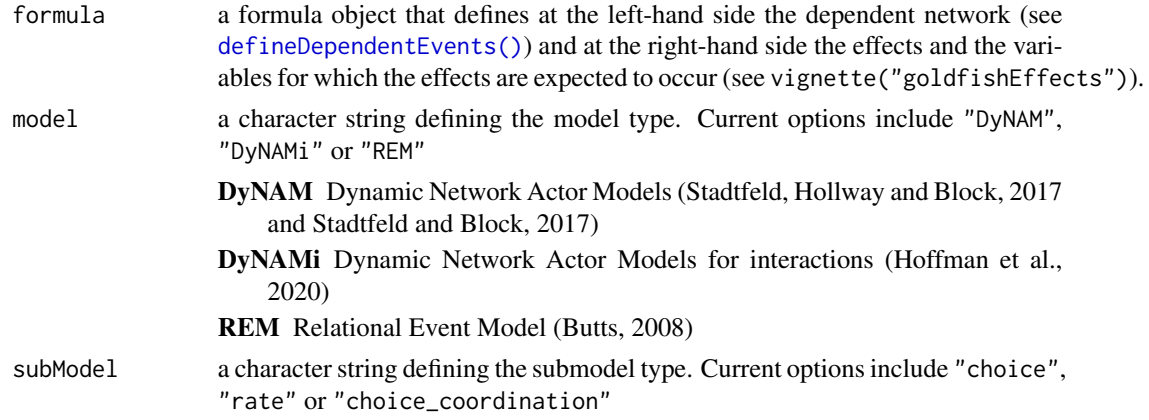

- choice a multinomial receiver choice model model = "DyNAM" (Stadtfeld and Block, 2017), or the general Relational event model model = "REM" (Butts, 2008). A multinomial group choice model model = "DyNAMi" (Hoffman et al., 2020)
- choice coordination a multinomial-multinomial model for coordination ties model = "DyNAM" (Stadtfeld, Hollway and Block, 2017)
- rate A individual activity rates model model = "DyNAM" (Stadtfeld and Block, 2017). Two rate models, one for individuals joining groups and one for individuals leaving groups, jointly estimated model = "DyNAMi"(Hoffman et al., 2020)
- preprocessArgs a list containing additional parameters for preprocessing. It may contain:
	- startTime a numerical value or a date-time character with the same time-zone formatting as the times in event that indicates the starting time to be considered during estimation. *Note:* it is only use during preprocessing
	- endTime a numerical value or a date-time character with the same time-zone formatting as the times in event that indicates the end time to be considered during estimation. *Note:* it is only use during preprocessing
	- opportunitiesList a list containing for each dependent event the list of available nodes for the choice model, this list should be the same length as the dependent events list (ONLY for choice models).
- progress logical indicating whether should print a minimal output to the console of the progress of the preprocessing and estimation processes.

envir an environment where formula objects and their linked objects are available.

#### **Details**

It differs from the estimate() output when the argument preprocessingOnly is set to TRUE regarding the memory space requirement. The gatherPreprocessing() produces a list where the first element is a matrix that could have up to the number of events times the number of actors rows and the number of effects columns. For medium to large datasets with thousands of events and thousands of actors, the memory RAM requirements are large and, therefore, errors are produced due to a lack of space. The advantage of the data structure is that it can be adapted to estimate the models (or extensions of them) using standard packages for generalized linear models (or any other model) that use tabular data as input.

#### Value

a list object including:

- stat all events a matrix. The number of rows can be up to the number of events times the number of actors (square number of actors for the REM). Rigth-censored events are included when the model has an intercept. The number of columns is the number of effects in the model. Every row is the effect statistics at the time of the event for each actor in the choice set or the sender set.
- n candidates a numeric vector with the number of rows related with an event. The length correspond to the number of events plus right censored events if any.
- <span id="page-20-0"></span>selected a numeric vector with the position of the selected actor (choice model), sender actor (rate model), or active dyad (choice-coordination model, REM model). Indexing start at 1 for each event.
- sender, receiver a character vector with the label of the sender/receiver actor. For right-censored events the receiver values is not meaningful.
- hasIntercept a logical value indicating if the model has an intercept.
- namesEffects a character vector with a short name of the effect. It includes the name of the object used to calculate the effects and modifiers of the effect, e.g., the type of effect, weighted effect.
- effectDescription a character matrix with the description of the effects. It includes the name of the object used to calculate the effects and additional information of the effect, e.g., the type of effect, weighted effect, transformation function, window length.

If the model has an intercept and the subModel is rate or model is REM, additional elements are included:

timespan a numeric vector with the time span between events, including right-censored events.

isDependent a logical vector indicating if the event is dependent or right-censored.

# Examples

```
data("Fisheries_Treaties_6070")
states <- defineNodes(states)
states <- linkEvents(states, sovchanges, attribute = "present")
states <- linkEvents(states, regchanges, attribute = "regime")
states <- linkEvents(states, gdpchanges, attribute = "gdp")
bilatnet <- defineNetwork(bilatnet, nodes = states, directed = FALSE)
bilatnet <- linkEvents(bilatnet, bilatchanges, nodes = states)
createBilat <- defineDependentEvents(
 events = bilatchanges[bilatchanges$increment == 1, ],
 nodes = states, defaultNetwork = bilatnet
)
contignet <- defineNetwork(contignet, nodes = states, directed = FALSE)
contignet <- linkEvents(contignet, contigchanges, nodes = states)
gatheredData <- GatherPreprocessing(
 createBilat ~ inertia(bilatnet) + trans(bilatnet) + tie(contignet)
)
```
<span id="page-20-1"></span>linkEvents *Link dynamic events to a nodeset or a network*

#### Description

Link events stored in data frames that modify attributes of the nodeset or modify ties in a network.

# Usage

```
linkEvents(x, ...)
## S3 method for class 'nodes.goldfish'
linkEvents(x, changeEvents, attribute, ...)
## S3 method for class 'network.goldfish'
linkEvents(x, changeEvents, nodes = NULL, nodes = NULL, ...)## Default S3 method:
linkEvents(x, ...)
```
#### Arguments

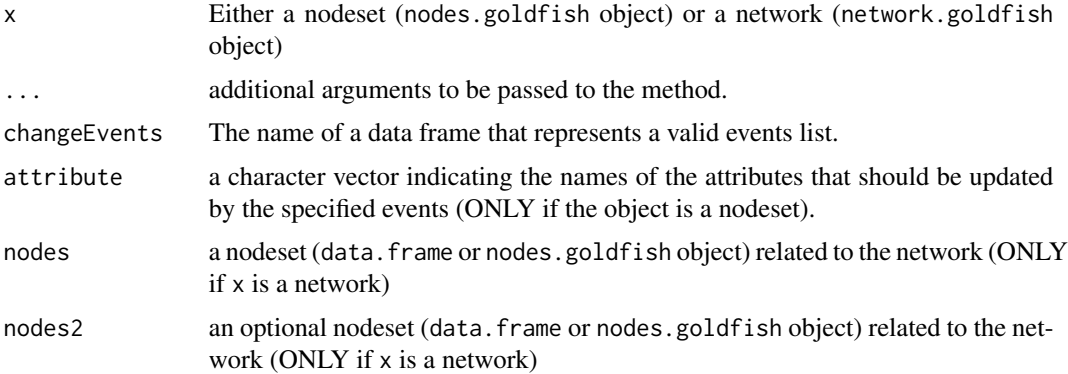

#### Details

The data frame that contains the events must contain variables with specific names depending if they refer to dynamic attributes or dynamic networks.

For dynamic networks stored in object of class network.goldfish the changeEvents data frame must contain the following variables:

- time numeric or POSIXct (see base: : as. Date()) variable containing the time-stamps when the event happen.
- sender character variable indicating the label of the sender of the event.

receiver character variable indicating the label of the receiver of the event.

See the bilatchanges and contigchanges data frames in the [Fisheries\\_Treaties\\_6070](#page-16-1) datasets for examples of event data frames that relate with dynamic networks.

For dynamic attributes stored in object of class nodes.goldfish the changeEvents data frame must contain the following variables:

- time numeric or POSIXct (see base: : as. Date()) variable containing the time-stamps when the event happen.
- label character variable indicating the label of the node for which the attribute changes.

<span id="page-21-0"></span>

#### <span id="page-22-0"></span>linkEvents 23

See sovchanges, regchanges and gdpchanges data frames in the [Fisheries\\_Treaties\\_6070](#page-16-1) datasets for examples of event data frames that relate with dynamic attributes

For both cases an additional variable indicates the change in value of either the ties or attributes. The class of this variable must be the same as the tie value or attribute value that will be updated, i.e., when the present variable is dynamic the updating values must be logical (see [defineNodes\(\)](#page-8-1) for a description of this variable. There are two possibilities on how to specify those changes but only one can be used at a time:

increment with a numerical value that represent the increment (when it's positive value) or the decrement (when it's a negative value) of the dynamic element from their past value (with respect to the time value).

In the Social Evolution dataset the calls data frame contains the calling events between students where the increment represent a new call. With every new call the dyad (senderreceiver) increase the count of calls that had happen in the past.

replace contains the value that would replace at point-time time the attribute or tie value. It is usually the way to represent changes in node attributes.

In the [Fisheries\\_Treaties\\_6070](#page-16-1) dataset the sovchanges, regchanges and gdpchangesdata frames are examples where the replace variable is used to specify attribute changes and their class match with the variable in the node set.

Dynamic network attributes can be also defined using the replace variable. The contigchanges data frame in the [Fisheries\\_Treaties\\_6070](#page-16-1) dataset, and friendship data frame in the [So](#page-27-1)[cial\\_Evolution](#page-27-1) are examples of this.

# Value

an object with the same class as the object x. For objects of class network.goldfish the attribute events with the name of the event data frame passed through with the argument changeEvents. For objects of class nodes.goldfish attibutes events and dynamicAttribute are modified with name of the objects passed through with the arguments changeEvents and attribute respectively.

#### See Also

[defineNodes\(\)](#page-8-1), [defineNetwork\(\)](#page-6-1)

#### Examples

```
actors <- data.frame(
 actor = 1:5, label = paste('Actor'', 1:5),
 present = TRUE, gender = sample.int(2, 5, replace = TRUE)
)
actors <- defineNodes(nodes = actors)
callNetwork <- defineNetwork(nodes = actors)
# Link events to a nodeset
compositionChangeEvents <- data.frame(
 time = c(14, 60),
 node = "Actor 4",
 replace = c(FALSE, TRUE)
\lambdaactorsnew <- linkEvents(
```

```
x = actors, attribute = "present", changeEvents = compositionChangeEvents
)
# Link events to a Network
calls <- data.frame(
  time = c(12, 27, 45, 56, 66, 68, 87),
  sender = paste("Actor", c(1, 3, 5, 2, 3, 4, 2)),
  receiver = paste("Actor", c(4, 2, 3, 5, 1, 2, 5)),
  increment = rep(1, 7)\lambdacallNetwork <- linkEvents(
  x = callNetwork, changeEvent = calls, nodes = actors)
```

```
logLik.result.goldfish
```
*Extract log-likelihood from a fitted model object*

# Description

This function extract the log-likelihood from the output of a estimate call. The extracted loglikelihood correspond to the value in the last iteration of the estimate call, users should check convergence of the Gauss/Fisher scoring method before using the log-likelihood statistic to compare models.

#### Usage

## S3 method for class 'result.goldfish' logLik(object, ..., avgPerEvent = FALSE)

# Arguments

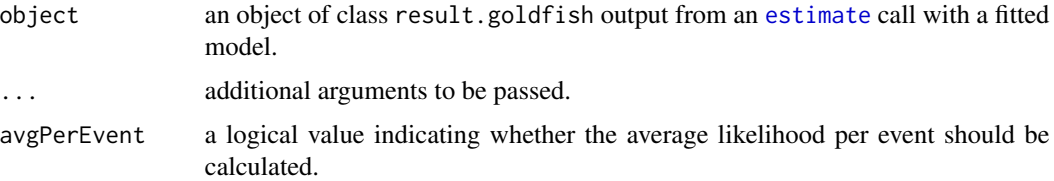

#### Details

Users might use stats:: $AIC()$  and stats:: $BIC()$  to compute the Information Criteria from one or several fitted model objects. An information criterion could be used to compare models with respect to their predictive power.

Alternatively, [lmtest::lrtest\(\)](#page-0-0) can be used to compare models via asymptotic likelihood ratio tests. The test is designed to compare nested models. i.e., models where the model specification of one contains a subset of the predictor variables that define the other.

#### <span id="page-24-0"></span>print-method 25

#### Value

Returns an object of class logLik when avgPerEvent = FALSE. This is a number with the extracted log-likelihood from the fitted model, and with the following attributes:

df degrees of freedom with the number of estimated parameters in the model nobs the number of observations used in estimation. In general, it corresponds to the number of dependent events used in estimation. For a subModel = "rate" or model = "REM" with intercept, it corresponds to the number of dependent events plus right-censored events due to exogenous or endogenous changes.

When avgPerEvent = TRUE, the function returns a number with the average log-likelihood per event. The total number of events depends on the presence of right-censored events in a similar way that the attribute nobs is computed when avgPerEvent = FALSE.

print-method *Methods for* goldfish *objects.*

#### **Description**

Printing functions for goldfish objects.

# Usage

```
## S3 method for class 'result.goldfish'
print(
 x,
  ...,
 digits = max(3, getOption("digits") - 2),width = getOption("width"),
  complete = FALSE
)
## S3 method for class 'summary.result.goldfish'
print(
 x,
  ...,
 digits = max(3, getOption("digits") - 2),width = getOption("width"),
  complete = FALSE
)
## S3 method for class 'nodes.goldfish'
print(x, ..., full = FALSE, n = 6)## S3 method for class 'network.goldfish'
print(x, ..., full = FALSE, n = 6L)
```

```
## S3 method for class 'dependent.goldfish'
print(x, ..., full = FALSE, n = 6)## S3 method for class 'preprocessed.goldfish'
print(x, ..., width = getOption("width"))
```
# Arguments

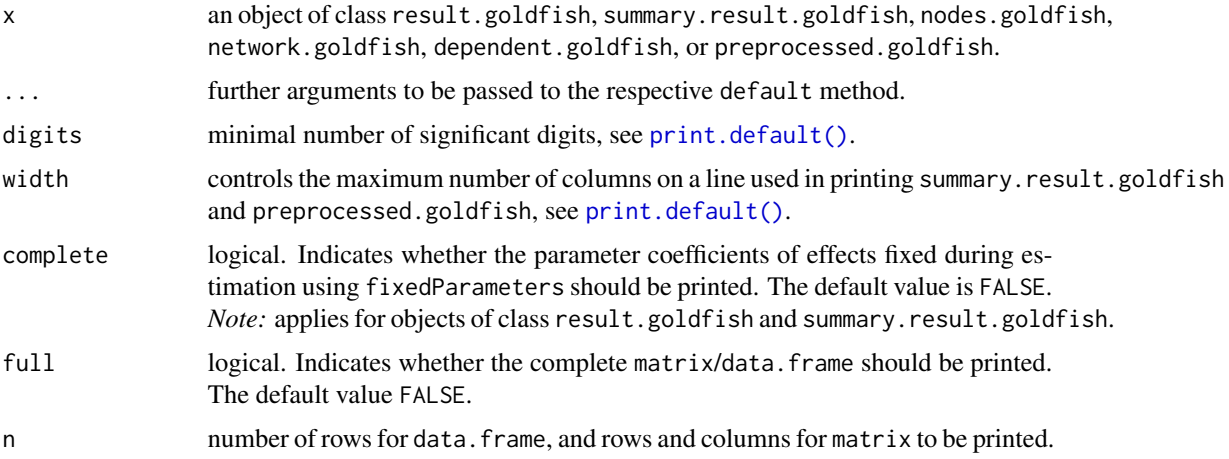

#### Value

Not value, called for printing side effect.

For objects of class result.goldfish and summary.result.goldfish print the estimated coefficients when complete = FALSE, otherwise it includes also the fixed coefficients. For summary.result.goldfish print:

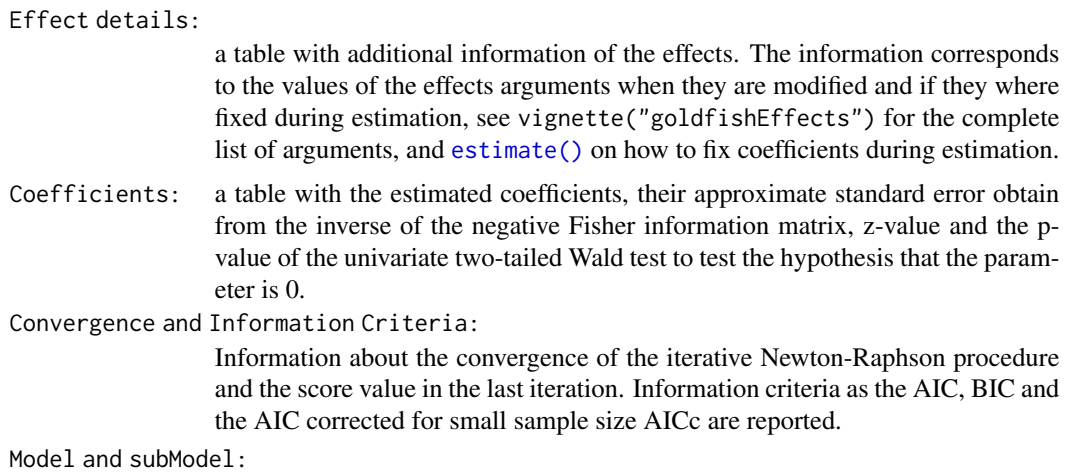

the values set during estimation.

For objects of class nodes.goldfish print information of the total number of nodes in the object, the number of nodes present at the beginning of preprocessing, a table with the linked attributes <span id="page-26-0"></span>with their respective events data frame and a printing of the first rows in the nodes data frame. See [defineNodes\(\)](#page-8-1).

For objects of class network.goldfish print information of the dimensions of the network, number of ties presented at the beginning of the preprocessing, the nodes data frames linked to it, information about their definition as a one-mode and directed network, linked events data frame to it and a printing of the first rows and columns in the array. See [defineNetwork\(\)](#page-6-1).

For objects of class dependent.goldfish print information of the total number of events in the object, linked nodes set(s), linked default network and a printing of the first rows in the events data frame. See [defineDependentEvents\(\)](#page-3-1).

RFID\_Validity\_Study *RFID Validity dataset*

#### Description

Dataset collected at ETH Zürich by Timon Elmer and colleagues in order to test the accuracy of Radio Frequency Identification (RFID) badges for measuring social interactions. Social interactions of 11 individuals (from the university staff) were recorded with RFID badges in an informal setting. They were then compared to the interactions observed by two confederates who watched the video recording of the event. The RFID data went through the data processing procedure detailed in the original article. See Elmer et al, 2019 for more details, and the OSF platform for all details on the dataset.

#### Usage

```
data(RFID_Validity_Study)
```
rfid

video

known.before

participants

#### Format

3 dataframes:

- participants (11 rows, 7 columns): attributes of the experiment's participants
- rfid (1011 rows, 4 columns): dyadic interactions detected by the RFID badges (after data processing)
- video (219 rows, 4 columns): dyadic interactions detected by the video rating and one network:
- known.before (11 rows, 11 columns): network of previous acquaintances See below for variables and formats.

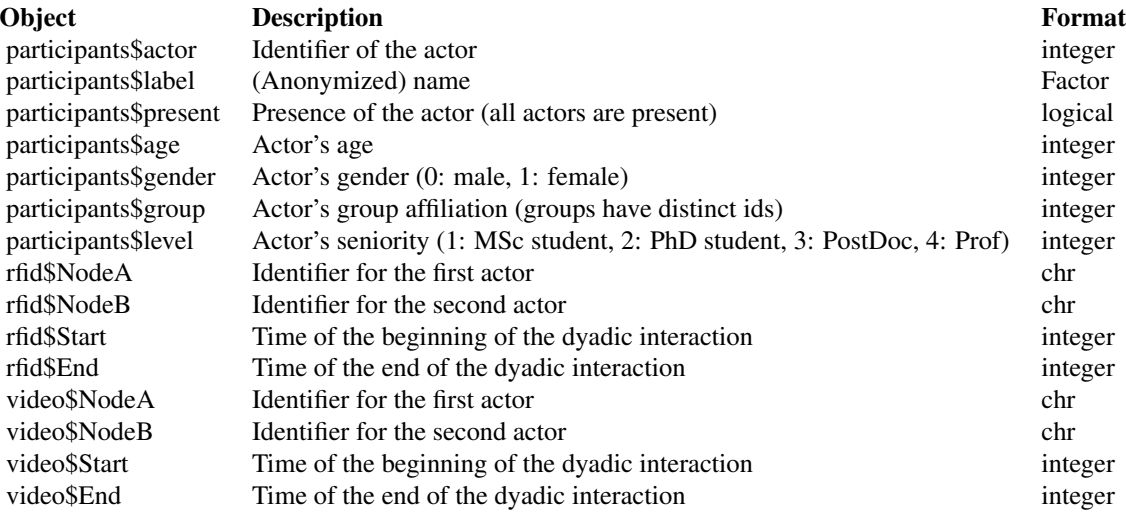

An object of class data. frame with 1011 rows and 4 columns.

An object of class data. frame with 219 rows and 4 columns.

An object of class matrix (inherits from array) with 11 rows and 11 columns.

An object of class data. frame with 11 rows and 7 columns.

#### Source

<https://osf.io/rrhxe/>

# References

Elmer, T., Chaitanya, K., Purwar, P., & Stadtfeld, C. (2019). The validity of RFID badges measuring face-to-face interactions. Behavior research methods, 1-19. [doi:10.3758/s134280181180y](https://doi.org/10.3758/s13428-018-1180-y)

<span id="page-27-1"></span>Social\_Evolution *Social evolution of a university dormitory cohort*

<span id="page-27-0"></span>

# Social\_Evolution 29

#### Description

An abbreviated version of the MIT Reality Commons Social Evolution dataset, spanning a reduced time period and with fewer variables. Dyadic variables include binary friendships at time of survey, and time-stamped phone call occurrences. Individual variables include the floor of the dormitory on which the student resides, and the grade type of each student including freshmen, sophomore, junior, senior, or graduate tutors.

# Usage

data(Social\_Evolution)

actors

calls

friendship

# Format

3 dataframes: actors (84 rows, 4 columns), calls (439 rows, 4 columns), friendship (766 rows, 4 columns). See below for variables and formats.

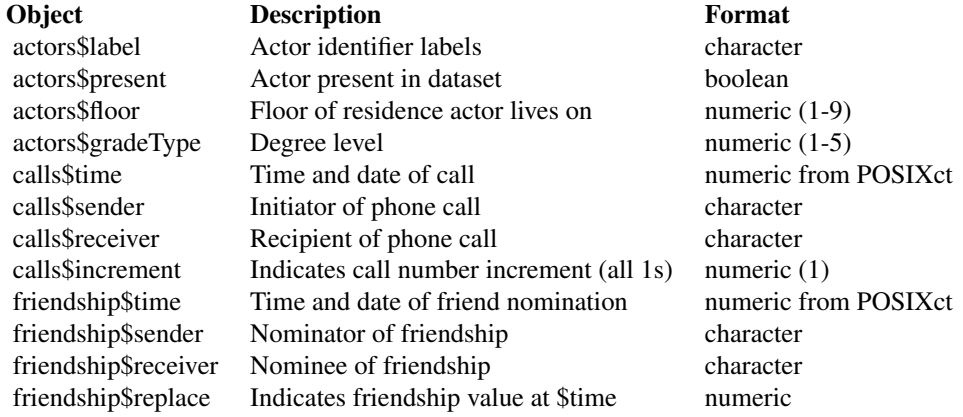

An object of class data. frame with 84 rows and 4 columns.

An object of class data.frame with 439 rows and 4 columns.

An object of class data.frame with 766 rows and 4 columns.

#### Source

<http://realitycommons.media.mit.edu/socialevolution.html>

#### <span id="page-29-0"></span>References

A. Madan, M. Cebrian, S. Moturu, K. Farrahi, A. Pentland (2012). Sensing the 'Health State' of a Community. *Pervasive Computing. 11*, 4, pp. 36-45. [doi:10.1109/MPRV.2011.79.](https://doi.org/10.1109/MPRV.2011.79)

update-method *Methods to update a nodes or network object*

# **Description**

Methods to create a data frame from an object of class nodes.goldfish (see [defineNodes\(\)](#page-8-1)) or a matrix from an object of class network.goldfish (see [defineNetwork\(\)](#page-6-1)) with the attributes or the network ties updated according with the events linked to the object using the [linkEvents\(\)](#page-20-1)) function.

# Usage

```
## S3 method for class 'nodes.goldfish'
as.data.frame(x, ..., time = -Inf, startTime = -Inf, envir = new.env())
## S3 method for class 'network.goldfish'
as.matrix(x, \dots, time = -Inf, startTime = -Inf)
```
## Arguments

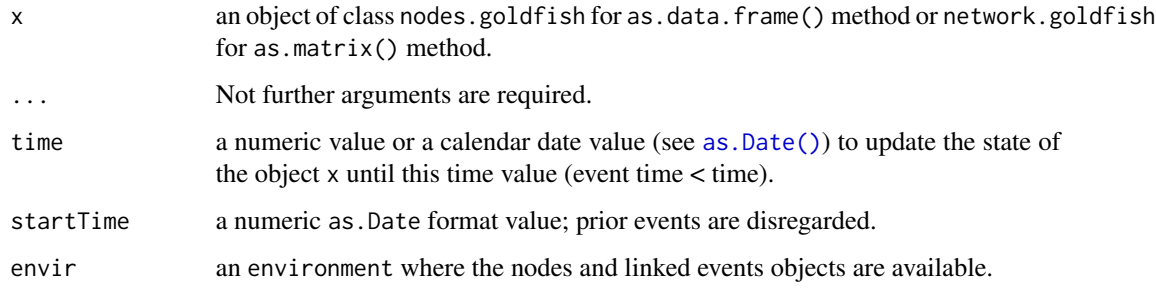

#### Value

The respective object updated accordingly to the events link to it. For nodes.goldfish object the attributes are updated according to the events linked to them. For network.goldfish object the network ties are updated according to the events linked to it.

## See Also

[defineNetwork\(\)](#page-6-1), [defineNodes\(\)](#page-8-1), [linkEvents\(\)](#page-20-1)

# update-method 31

# Examples

```
data("Fisheries_Treaties_6070")
states <- defineNodes(states)
states <- linkEvents(states, sovchanges, attribute = "present")
states <- linkEvents(states, regchanges, attribute = "regime")
states <- linkEvents(states, gdpchanges, attribute = "gdp")
bilatnet <- defineNetwork(bilatnet, nodes = states, directed = FALSE)
bilatnet <- linkEvents(bilatnet, bilatchanges, nodes = states)
updateStates <- as.data.frame(
 states,
 time = as.numeric(as.POSIXct("1965-12-31"))
\lambda
```
updateNet <- as.matrix(bilatnet, time = as.numeric(as.POSIXct("1965-12-31")))

# <span id="page-31-0"></span>**Index**

∗ RFID RFID\_Validity\_Study, [27](#page-26-0) ∗ datasets Fisheries\_Treaties\_6070, [17](#page-16-0) RFID\_Validity\_Study, [27](#page-26-0) Social\_Evolution, [28](#page-27-0) ∗ dynamic Fisheries\_Treaties\_6070, [17](#page-16-0) ∗ evolution Social Evolution, [28](#page-27-0) ∗ fisheries Fisheries\_Treaties\_6070, [17](#page-16-0) ∗ interactions RFID\_Validity\_Study, [27](#page-26-0) ∗ network Fisheries\_Treaties\_6070, [17](#page-16-0) Social\_Evolution, [28](#page-27-0) ∗ political Fisheries\_Treaties\_6070, [17](#page-16-0) ∗ social RFID\_Validity\_Study, [27](#page-26-0) Social\_Evolution, [28](#page-27-0) ∗ states Fisheries\_Treaties\_6070, [17](#page-16-0) ∗ study RFID\_Validity\_Study, [27](#page-26-0) ∗ validity RFID\_Validity\_Study, [27](#page-26-0) actors *(*Social\_Evolution*)*, [28](#page-27-0) as.data.frame.nodes.goldfish *(*update-method*)*, [30](#page-29-0) as.Date(), *[30](#page-29-0)* as.matrix.network.goldfish *(*update-method*)*, [30](#page-29-0) base::as.Date(), *[22](#page-21-0)* bilatchanges *(*Fisheries\_Treaties\_6070*)*, [17](#page-16-0) bilatnet *(*Fisheries\_Treaties\_6070*)*, [17](#page-16-0)

calls *(*Social\_Evolution*)*, [28](#page-27-0) changepoint, *[16](#page-15-0)* class(), *[12](#page-11-0)* contigchanges *(*Fisheries\_Treaties\_6070*)*, [17](#page-16-0) contignet *(*Fisheries\_Treaties\_6070*)*, [17](#page-16-0) cpt.mean, *[16](#page-15-0)* cpt.var, *[16](#page-15-0)* defineDependentEvents, [4](#page-3-0) defineDependentEvents(), *[10](#page-9-0)*, *[14](#page-13-0)*, *[19](#page-18-0)*, *[27](#page-26-0)* defineGlobalAttribute, [5](#page-4-0)

defineGlobalAttribute(), *[14](#page-13-0)* defineGroups\_interaction, [6](#page-5-0) defineNetwork, [7](#page-6-0) defineNetwork(), *[4,](#page-3-0) [5](#page-4-0)*, *[10](#page-9-0)*, *[14](#page-13-0)*, *[23](#page-22-0)*, *[27](#page-26-0)*, *[30](#page-29-0)* defineNodes, [9](#page-8-0) defineNodes(), *[4,](#page-3-0) [5](#page-4-0)*, *[8](#page-7-0)*, *[14](#page-13-0)*, *[23](#page-22-0)*, *[27](#page-26-0)*, *[30](#page-29-0)*

environment, *[4](#page-3-0)*, *[8](#page-7-0)* environment(), *[4](#page-3-0)*, *[8](#page-7-0)* estimate, [10,](#page-9-0) *[16](#page-15-0)*, *[24](#page-23-0)* estimate(), *[3](#page-2-0)*, *[19](#page-18-0)*, *[26](#page-25-0)* examine, [15](#page-14-0) examineChangepoints *(*examine*)*, [15](#page-14-0) examineOutliers *(*examine*)*, [15](#page-14-0)

Fisheries\_Treaties\_6070, *[4](#page-3-0)*, [17,](#page-16-0) *[22,](#page-21-0) [23](#page-22-0)* friendship *(*Social\_Evolution*)*, [28](#page-27-0)

GatherPreprocessing, [19](#page-18-0) gdpchanges *(*Fisheries\_Treaties\_6070*)*, [17](#page-16-0) ggplot2::ggplot(), *[16](#page-15-0)* goldfish *(*goldfish-package*)*, [2](#page-1-0) goldfish-package, [2](#page-1-0)

known.before *(*RFID\_Validity\_Study*)*, [27](#page-26-0)

linkEvents, [21](#page-20-0) linkEvents(), *[4](#page-3-0)[–10](#page-9-0)*, *[14](#page-13-0)*, *[30](#page-29-0)* lmtest::lrtest(), *[24](#page-23-0)*

## $I<sub>N</sub>DEX$  33

```
logLik.result.goldfish
, 24
participants
(RFID_Validity_Study
)
, 27
print-method
, 25
print.default()
, 26
print.dependent.goldfish (print-method), 25
print.network.goldfish
(print-method
)
,
        25
print.nodes.goldfish
(print-method
)
, 25
print.preprocessed.goldfish (print-method), 25
print.result.goldfish
(print-method
)
, 25
print.summary.result.goldfish (print-method), 25
```
regchanges *(*Fisheries\_Treaties\_6070 *)* , [17](#page-16-0) rfid *(*RFID\_Validity\_Study *)* , [27](#page-26-0) RFID\_Validity\_Study , [27](#page-26-0)

```
Social_Evolution
, 23
, 28
sovchanges
(Fisheries_Treaties_6070
)
, 17
states
(Fisheries_Treaties_6070
)
, 17
stats::AIC()
, 24
stats::BIC()
, 24
```
tbl\_df , *[9](#page-8-0)*

update-method , [30](#page-29-0)

video *(*RFID\_Validity\_Study *)* , [27](#page-26-0)